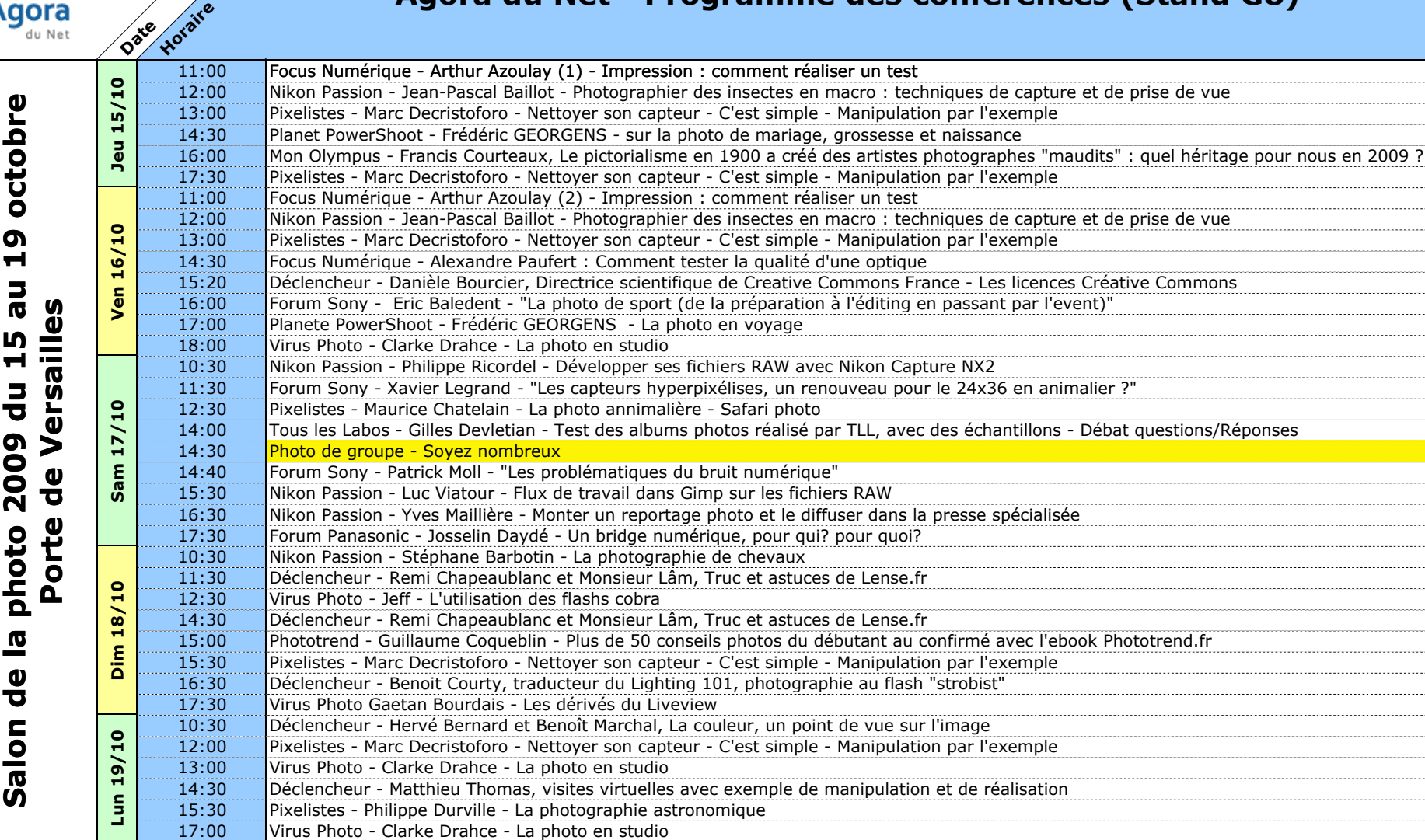

## **Agora du Net - Programme des conférences (Stand G8)**